## **Software con licencia**

Disponible para

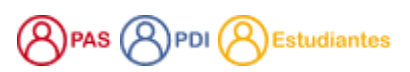

## Descripción

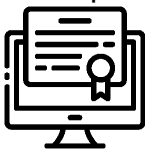

¿Quieres saber para qué se utiliza cada uno, cómo instalarlo y si tienes o no acceso? Haz clic sobre cualquiera de ellos y te contaremos además qué tienes que tener en cuenta para que funcione correctamente.

Recuerdaque también tienes disponible los escritorios virtuales <https://eva.usal.es> para poder hacer las prácticas de clase desde casa

## Software disponible

Consulta la dispocición en cada caso.

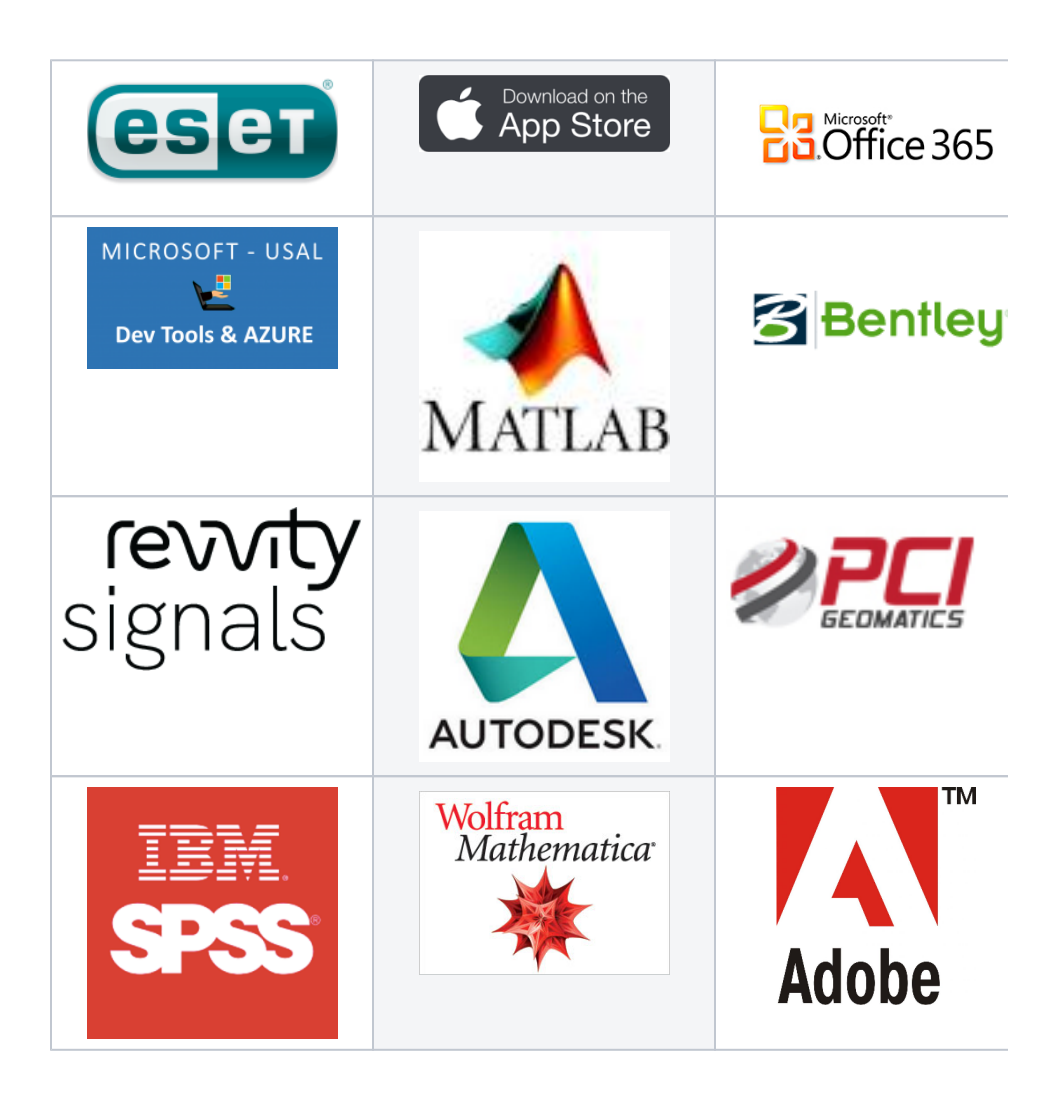

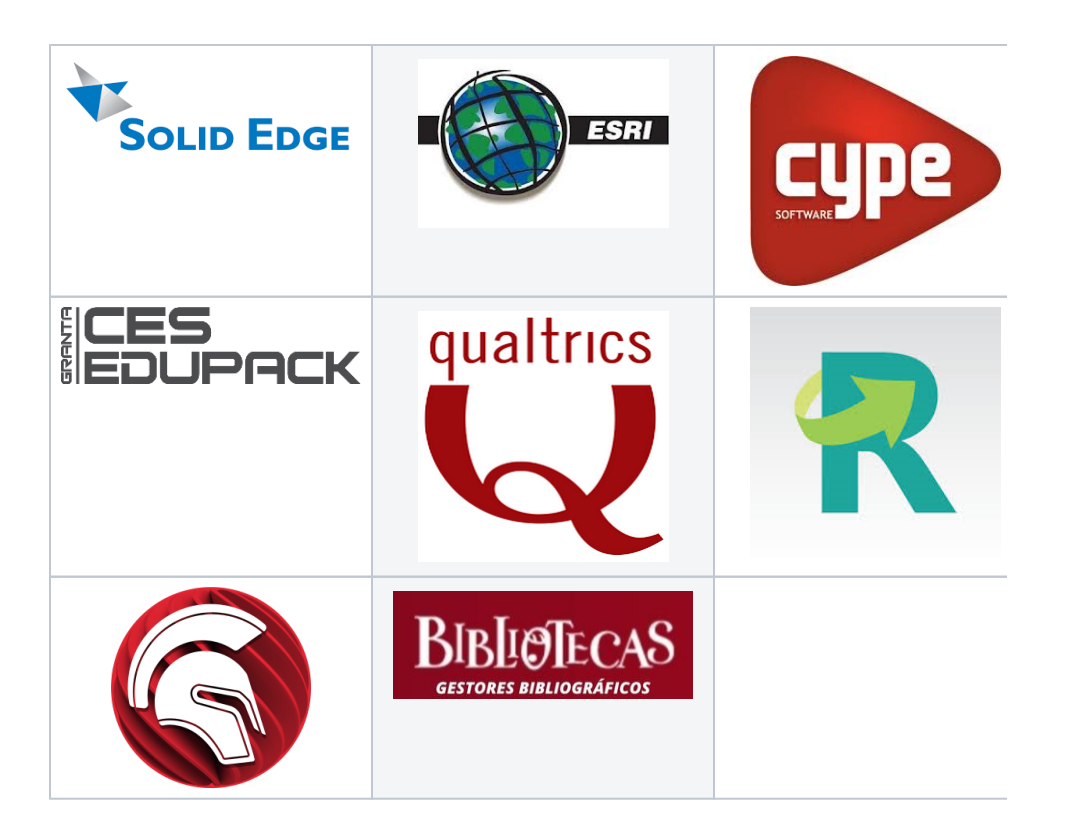

## Contenido relacionado

- [Instalar ChemDraw para PDI y Estudiantes](https://sicpd.usal.es/display/LAZ/Instalar+ChemDraw+para+PDI+y+Estudiantes)
- [ChemDraw](https://sicpd.usal.es/display/LAZ/ChemDraw)
- [Microsoft USAL](https://sicpd.usal.es/display/LAZ/Microsoft+USAL)
- [Antivirus ESET](https://sicpd.usal.es/display/LAZ/Antivirus+ESET) • [Microsoft Office 365](https://sicpd.usal.es/display/LAZ/Microsoft+Office+365)